### ลล

### sistemi E LINGURGGI DI PROGRAMMAZIONE EVOLUTI

## Introduzione alla logica

**COPYRIGHT** 

## Introduzione

- Nella lezione precedente abbiamo visto che qualsiasi processo logico può essere ricondotto ad una sequenza di eventi elementari (**algoritmo**)
- Che tale sequenza può essere rappresentata con un diagramma di flusso (il quale a sua volta è facilmente traducibile in un particolare programma comprensibile dall'elaboratore).

### EUOLUTI

# Diagrammi di flusso

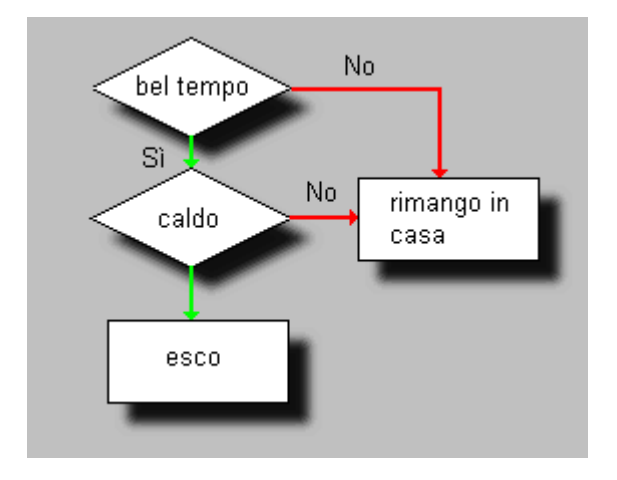

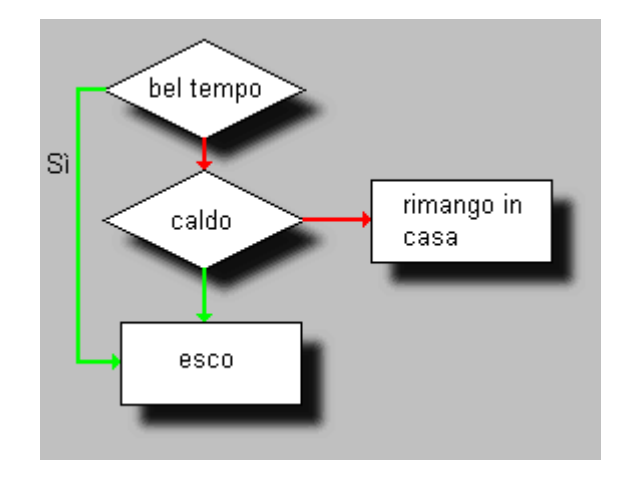

### esco se è bel tempo ed è caldo esco se è bel tempo o è caldo

# Gli operatori logici

• Come secondo passo, si tratta di convertire i diagramma di flusso in un linguaggio comprensibile dall'elaboratore. Ciò si ottiene con i cosiddetti operatori logici elementari.

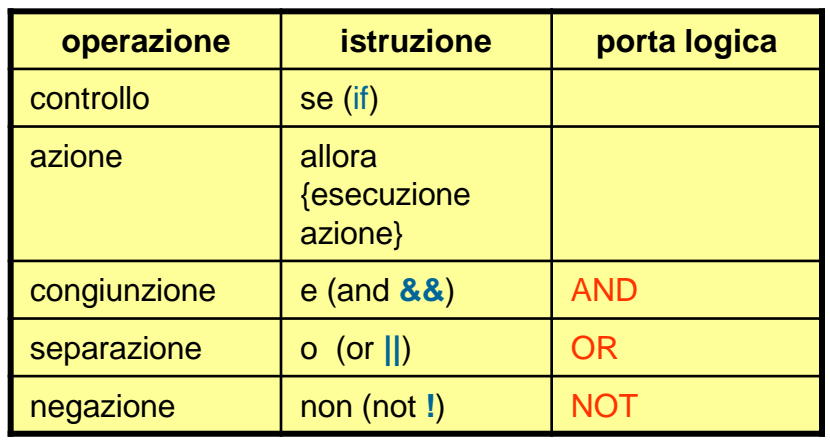

### Formalizzazione

- $A = 1$  corrisponde all'evento "bel tempo"
- *B* = 1 corrisponde all'evento "caldo"
- *C* = 1 corrisponde all'azione "esco"
- $A = 0$  corrisponde all'evento "non bel tempo"
- $B = 0$  corrisponde all'evento "non caldo"
- *C* = 0 corrisponde all'azione "resto in casa"

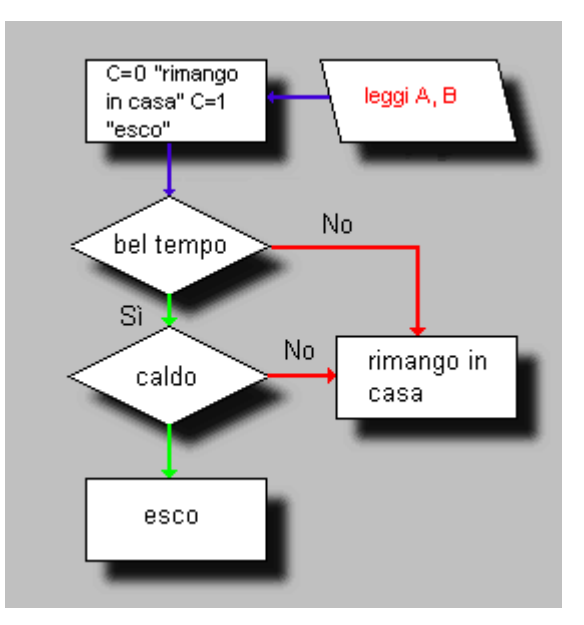

con queste condizioni, il primo diagramma di flusso risulta così formalizzato:

**IF** *A* **AND** *B* **->** *C*

### **EUDLUTI** 5151 esoceano 82IO F नारातत

# Gli operatori logici

### AND – Congiunzione

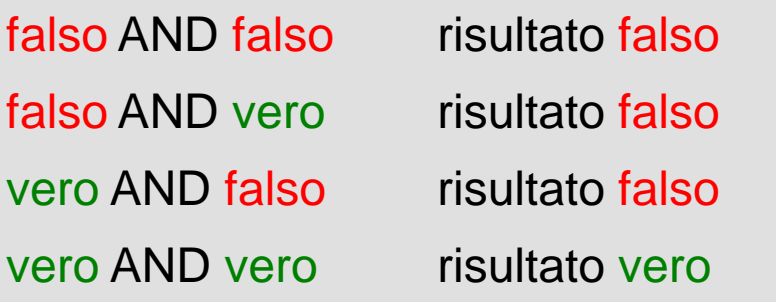

### NOT - Negazione

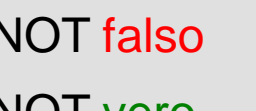

risultato vero

NOT vero risultato falso

### OR - Disgiunzione

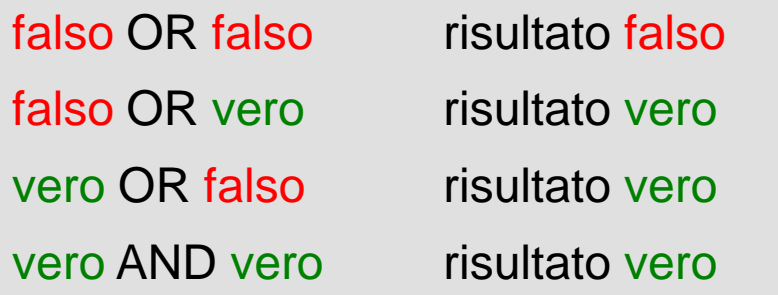

### esocsem 82IO **FUJUUTI** ातत n

# Gli operatori logici

### *rappresentazione con i circuiti elettrici*

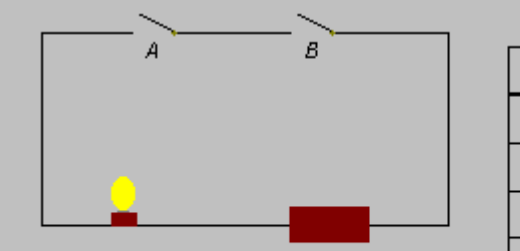

se gli interruttori A e B sono entrambi abbassati, il circuito è chiuso e la lampadina si accende

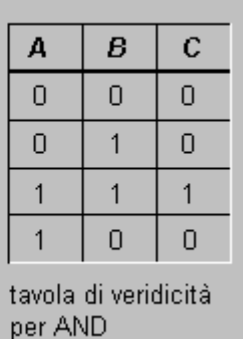

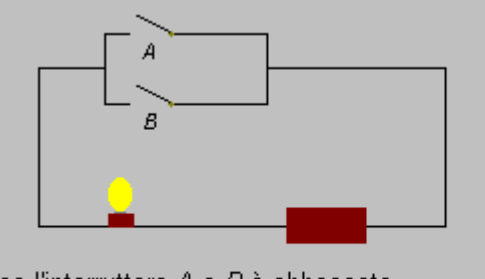

se l'interruttore A o B è abbassato. il circuito è chiuso e la lampadina si accende.

| А | В | C |
|---|---|---|
| O | O | O |
| O |   |   |
|   | 0 |   |
|   |   |   |

tavola di veridicità per OR

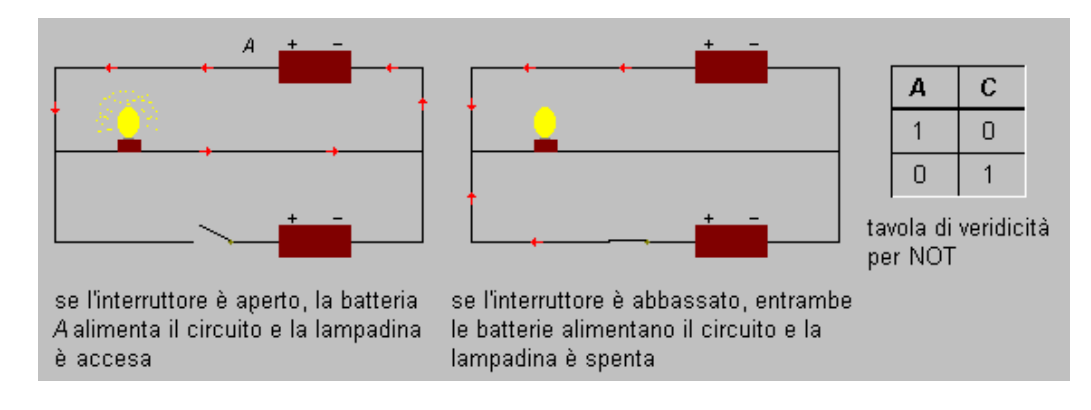

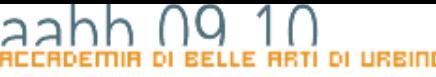

### DI PROGRAMMAZIONE EVOLUTI 51513m धावसहा Е

### Programmazione condizionale

**COPYRID** 

## Sintassi dell'istruzione if

- L'istruzione if consente di tradurre in un linguaggio di programmazione i ragionamenti fatti parlando della logica Booleana.
- L'istruzione if può avere due forme:
	- **if** ( espressione ) blocco di istruzioni
	- **if** ( espressione ) blocco di istruzioni **else** blocco di istruzioni
- L'espressione che compare dopo la parola chiave **if** deve essere di tipo logico, se la condizione risulta vera viene eseguita l'istruzione subito seguente; nel secondo caso, invece, se la condizione risulta vera si esegue l'istruzione seguente, altrimenti si esegue l'istruzione subito dopo la parola chiave **else**.
- Per più scelte invece si può usare l'**else if** che permette di porre una condizione anche per le alternative, lasciando ovviamente la possibilità di mettere l'else (senza condizioni) in posizione finale.

## Esempio in pseudocodice

```
intero A = 50;
scrivi sullo schermo "Inserisci un numero";
intero B = -numero inserito da tastiera-; 
if (B minore di A) {
    scrivi sullo schermo "Il numero inserito è minore di 
                                cinquanta";
} else if (B maggiore di A) {
    scrivi sullo schermo "Il numero inserito è maggiore di 
                                       cinquanta";
} else if (B uguale a A) {
    scrivi sullo schermo "Il numero inserito è cinquanta";
} else { 
    //poiché B non è minore, né maggiore né uguale a A 
    // A non è un numero
    scrivi sullo schermo "Inserisci un numero";
}
```
EUULUTI

# FUNUTI

## Esempio in ActionScript

```
var A:Number = 50;
var B:Number = input_txt.text; 
if (B < A) {
  messaggio_txt.text = "Il numero inserito è minore di 
                           cinquanta";
} else if (B > A) {
   messaggio_txt.text = "Il numero inserito è maggiore di 
                           cinquanta";
} else if (B == A) 
   messaggio_txt.text = "Il numero inserito è cinquanta";
} else { //B non è un numero
   messaggio_txt.text = "Inserisci un numero!!!";
}
```
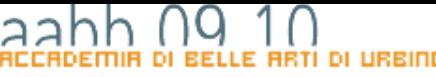

### **PROGRAMMAZIONE EVOLUTI** 5151 ndleidd DL. E

### Programmazione Iterativa

COPYRID

- La programmazione Iterativa
- **Programmazione procedurale:**
	- viene eseguita un'istruzione dopo l'altra fino a che non si incontra l'istruzione di fine programma.
- **Programmazione iterativa:**
	- un'istruzione (o una serie di istruzioni) vengo eseguite continuamente, fino a quando non sopraggiungono delle condizioni che fanno terminare il ciclo.

# while, do e for

- In quasi tutti i linguaggi di programmazione si usano tre costrutti per ottenere l'iterazione:
	- **while**
	- **do**
	- **for**
- La funzione è la stessa con modalità leggermente diverse.

# while

• L'istruzione **while** viene schematizzata come segue:

> **while ( condizione ) blocco istruzioni;**

• Con questa istruzione viene prima valutata l'espressione <condizione>, se l'espressione risulta vera viene eseguito <br/>blocco istruzioni> e il blocco **while** viene ripetuto, altrimenti si esce dal ciclo e si procede con il resto del programma.

### do

• L'istruzione **do** può essere considerato una variante dell'istruzione **while** ed è strutturato nella maniera seguente:

> **do blocco istruzioni while ( condizione )**

• Prima di tutto viene eseguito il blocco di istruzioni racchiusa tra **do** e **while** (quindi si esegue almeno una volta), poi si verifica il risultato dell'espressione, se è vero si riesegue il **do**, altrimenti si continua con l'esecuzione del resto del programma.

for

- Il **for** inizializza una variabile, pone una condizione e poi modifica (normalmente incrementa o decrementa) la variabile iniziale. **for (inzializzazione; condizione; modifica) blocco istruzioni;**
- Il codice <blocco istruzioni> viene eseguito fino a che l'espressione <condizione> risulta vera, poi si passa la all'istruzione successiva al **for**.

# for e while

• Spesso un ciclo **for** può essere trasformato in un ciclo **while** di questo tipo:

```
inzializzazione variabile;
while ( condizione ){
   istruzione1;
   istruzione2;
   ....
   modifica variabile;
}
```
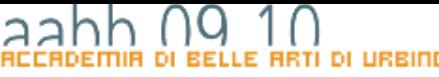

### E LINGURGGI DI PROGRAMMAZIONE EVOLUTI sistemi

### FUNZIONI E METODI

COPYRIGHT

# COSA è UNA FUNZIONE

- Una funzione (o procedura o metodo) è una costrutto presente in tutti i linguaggi di programmazione che consente di associare un gruppo di comandi ad un identificatore.
- Quando nel programma scriverò l'identificatore saranno eseguiti tutti i comandi che compongona la funzione

# Utilità delle FUNZIONi

- L'uso di funzioni ha due vantaggi: –evitare di scrivere codice ripetitivo
	- –rendere il mio programma modulare facilitando così modifiche e correzioni.

### In action script

- Le *funzioni* sono blocchi di codice *ActionScript* riutilizzabili in qualsiasi punto di un file SWF
- I *metodi* sono semplicemente funzioni che si trovano all'interno di una definizione di **classe** *ActionScript*.

### Dichiarazione e definizione

- Una funzione deve essere **dichiarata** e **definita**;
	- cioè vanno specificati i tipi di ingresso e di uscita sui quali la funzione andrà a compiere le proprie operazioni (**DICHIARAZIONE**)
	- e successivamente dovremo scrivere il **corpo** della funzione vera e propria (**DEFINIZIONE**).
	- all'interno del corpo della funzione potrò definire un **valore di ritorno**.

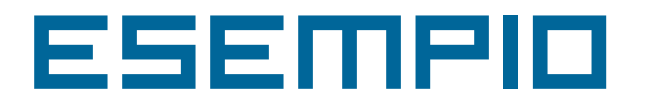

}

```
function somma(n1:Number, n2:Number):Number{
  return (n1 + n2);
```
- Questo codice dichiara la funzione somma che accetta due parametri che devono essere numeri e restituisce un numero.
- La funzione viene poi definita dal blocco di codice tra le due parentesi graffe. Il comando fa che la funzioni ritorni la somma dei due numeri passati come parametri. Se scrivo:

```
var a:Number;
```

```
a = somma(5, 7);
```
a conterrà 12.

### Funzioni incorporate

- Nel linguaggio *ActionScript* sono incorporate numerose funzioni che consentono di eseguire determinate attività e di accedere alle informazioni.
- Si può trattare di funzioni globali o di funzioni appartenenti ad una classe incorporata nel linguaggio.
- Si può, ad esempio, ottenere il tempo passato da quando un file SWF è stato lanciato utilizzando getTimer() o il numero di versione di Flash Player in cui è caricato il file utilizzando getVersion().
- Le funzioni appartenenti a un oggetto sono denominate *metodi*. Quelle che non appartengono a un oggetto sono denominate *funzioni di primo livello*.

### esempio

• Le funzioni di primo livello sono di facile utilizzo. Per chiamare una funzione, è sufficiente utilizzarne il nome e passare tutti i parametri richiesti. Se, ad esempio, aggiungo il codice *ActionScript* seguente al fotogramma 1 della linea temporale:

```
trace("Hello world!");
```
Quando si prova il file SWF, verrà visualizzato Hello world! nel pannello Output. La funzione *trace*, infatti non fa altro che scrivere un messaggio sulla finestra di output e non ritorna alcun valore.

### Scrittura di funzioni con nome

**function** numefunzione **(**parametro1, parametro2, ….**) { //** Blocco di istruzioni

- **}**
- nomefunzione è il nome univoco della funzione. Tutti i nomi di funzione in un documento devono essere univoci.
- parametro1, parametro2, … uno o più parametri che vengono passati alla funzione. I parametri sono detti anche *argomenti*.
- Blocco di istruzioni contiene tutto il codice *ActionScript* relativo alla funzione. Questa parte contiene le istruzioni che eseguono le azioni, ovvero il codice che si desidera eseguire. Il commento *// Blocco di*  istruzioni è un segnaposto che indica dove deve essere inserito il blocco della funzione.

**}**

### Scrittura di funzioni anonime

```
var nomevariabile = function (parametro1, 
    parametro2, ….) {
    // Blocco di istruzioni
```
- nomevaribile è il nome di una variabile.
- parametro1, parametro2, … uno o più parametri che vengono passati alla funzione. I parametri sono detti anche *argomenti*.
- Blocco di istruzioni contiene tutto il codice *ActionScript* relativo alla funzione. Questa parte contiene le istruzioni che eseguono le azioni, ovvero il codice che si desidera eseguire.

### Passaggio di parametri

- Si possono passare più parametri ad una funzione separandoli con delle virgole.
- Talvolta i parametri sono obbligatori e talvolta sono facoltativi. In una funzione potrebbero essere presenti sia parametri obbligatori che opzionali.
- In ogni caso se si passa alla funzione un numero di parametri inferiore a quelli dichiarati, Flash imposta i valori dei parametri mancanti a *undefined*. Questo può provocare risultati imprevisti.

### **DI URBINO** sistem LINGURGGI DI PROGRAMMAZIONE EVOLUTI Е.

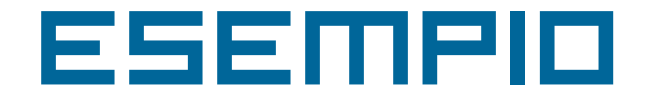

```
function somma(a:Number, b:Number, c:Number):Number {
    return (a + b + c)i}
// sommo tre numeri 
trace(somma(1, 4, 6)); // 11 
// La somma non è un numero (c è uguale a undefined)
trace(somma(1, 4)); // NaN
// il parametro non dichiarato è ignorato
trace(somma(1, 4, 6, 8)); // 11
```
### Restituzione di valori

- Una funzione può restituire un valore che di norma è il risultato dell'operazione compiuta. Per compiere questa operazione si utilizza l'istruzione *return* che specifica il valore che verrà restituito dalla funzione.
- L'istruzione return ha anche l'effetto di interrompere immediatamente il codice in esecuzione nel corpo della funzione e restituire immediatamente il controllo del flusso di programma al codice chiamante.
- Nell'utilizzo dell'istruzione *return* si applicano le regole seguenti:
	- Se per una funzione si specifica un tipo restituito diverso da *Void*, è necessario includere un'istruzione *return* seguita dal valore restituito dalla funzione.
	- Se si specifica un tipo restituito Void, non occorre occorre includere un'istruzione *return*. Se l'istruzione *return* viene specificata, non deve essere seguita da valori.
	- Indipendentemente dal tipo restituito, un'istruzione return può essere utilizzata per uscire da una funzione e restituire il controllo al codice chiamante
	- Se non si specifica un tipo return, l'inclusione di un'istruzione return è opzionale.

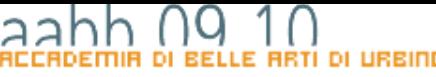

### E LINGURGGI DI PROGRAMMAZIONE EVOLUTI sistemi

### FUNZIONI Ed Eventi

COPYRIGH

sistemi E LINGUAGGI DI PROGRAMMAZIONE EVOLUTI

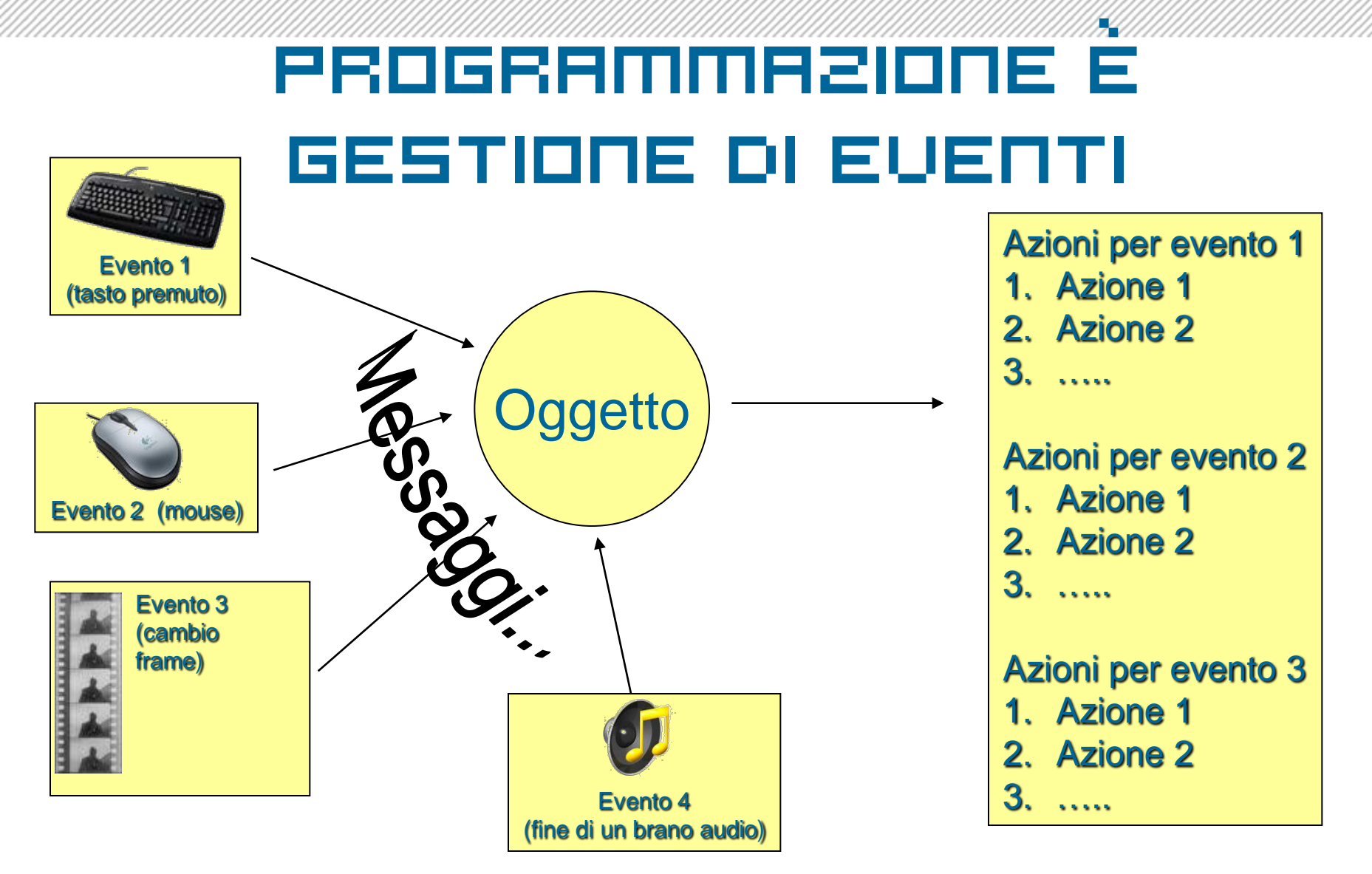

COPYRIGHT BRUND MIGLIARE

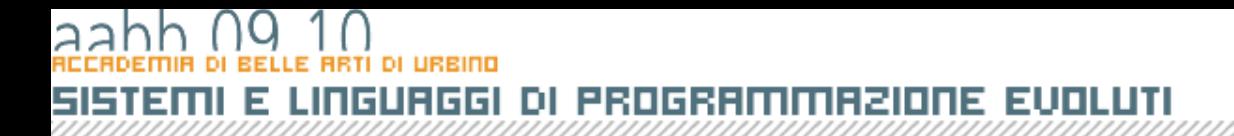

### Gestione di Eventi in **ACTIONSCRIPT**

**//uso di addEventListener**

**oggetto.addEventListener(nomeEvento:String, nomeFunzione:Function);**

```
/* esempio */
```
**pulsante.addEventListener("click" ,** 

```
calcolaQuadrato);
```